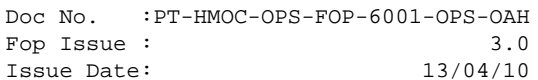

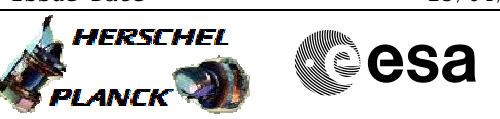

# **Procedure Summary**

#### **Objectives**

The object of this procedure is to disable all regular HK for FDIR Test. The CDMU FDIR should automatically switch OFF PACS after it detects that no TM is being generated. - Disable generation of PACS housekeeping

- Verify that the OBCP has correctly triggered
- Reset PACS TC routing
- Enable EAT entry (6)
- Enable MTL subschedule
- Reset PACS RTA

Based on the following PACS procedure: PACS\_Disable\_HK\_OBS\_16\_10\_2007\_01.xls

## **Summary of Constraints**

This procedure should be executed as part of the FDIR commissioning tests

#### **Spacecraft Configuration**

**Start of Procedure**

PACS is in SAFE mode

- Nominal PACS units are powered on and connected

**End of Procedure**

- PACS is OFF
- All PACS units powered OFF
- UIU table shows PACS units on (will be immediately switched on)

## **Reference File(s)**

**Input Command Sequences**

**Output Command Sequences** HCPA003

**Referenced Displays**

**ANDs GRDs SLDs** ZAZ97999 ZAZ8U999

## **Configuration Control Information**

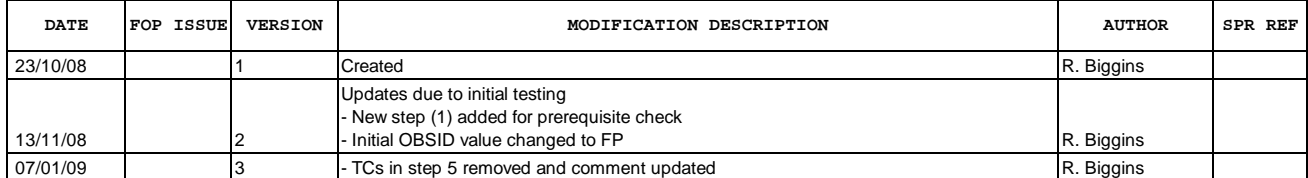

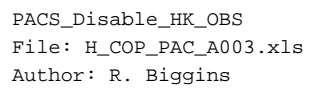

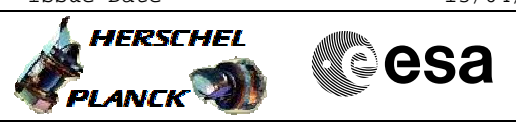

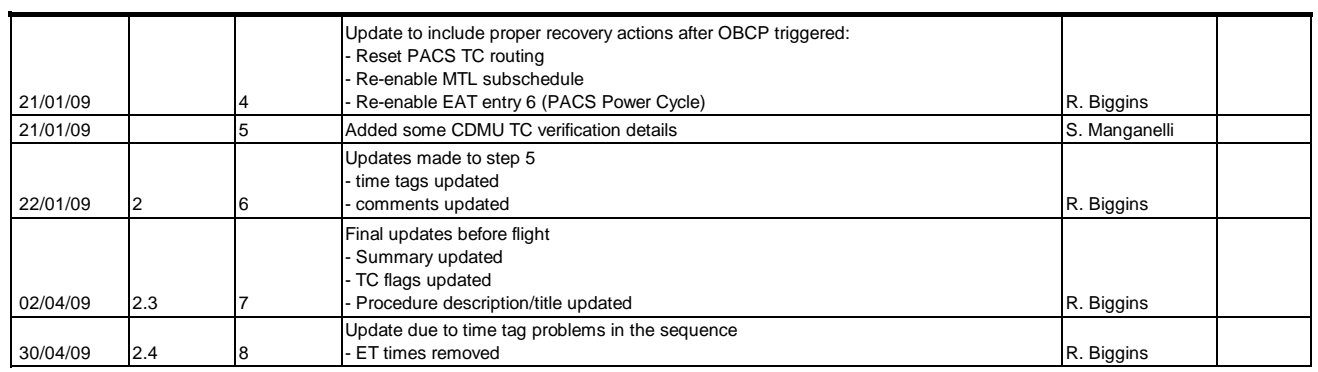

Doc No. : PT-HMOC-OPS-FOP-6001-OPS-OAH<br>Fop Issue : 3.0 Fop Issue : 3.0<br>
Issue Date: 3.0<br>
13/04/10 Issue Date:

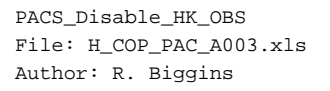

**HERSCHEL CSA PLANCK** 

**Procedure Flowchart Overview**

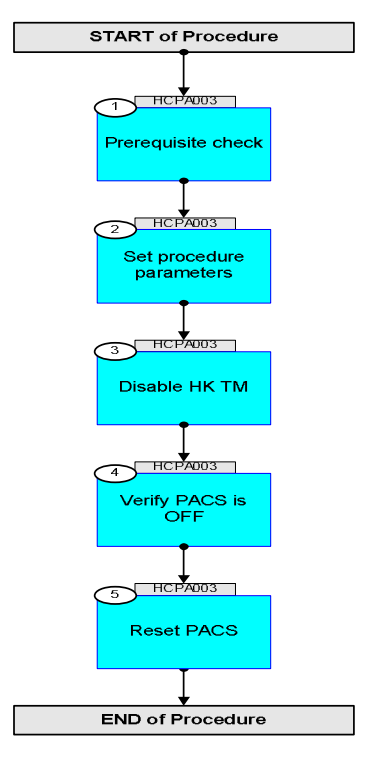

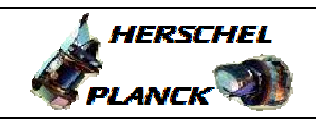

**CSA** 

 PACS\_Disable\_HK\_OBS File: H\_COP\_PAC\_A003.xls Author: R. Biggins

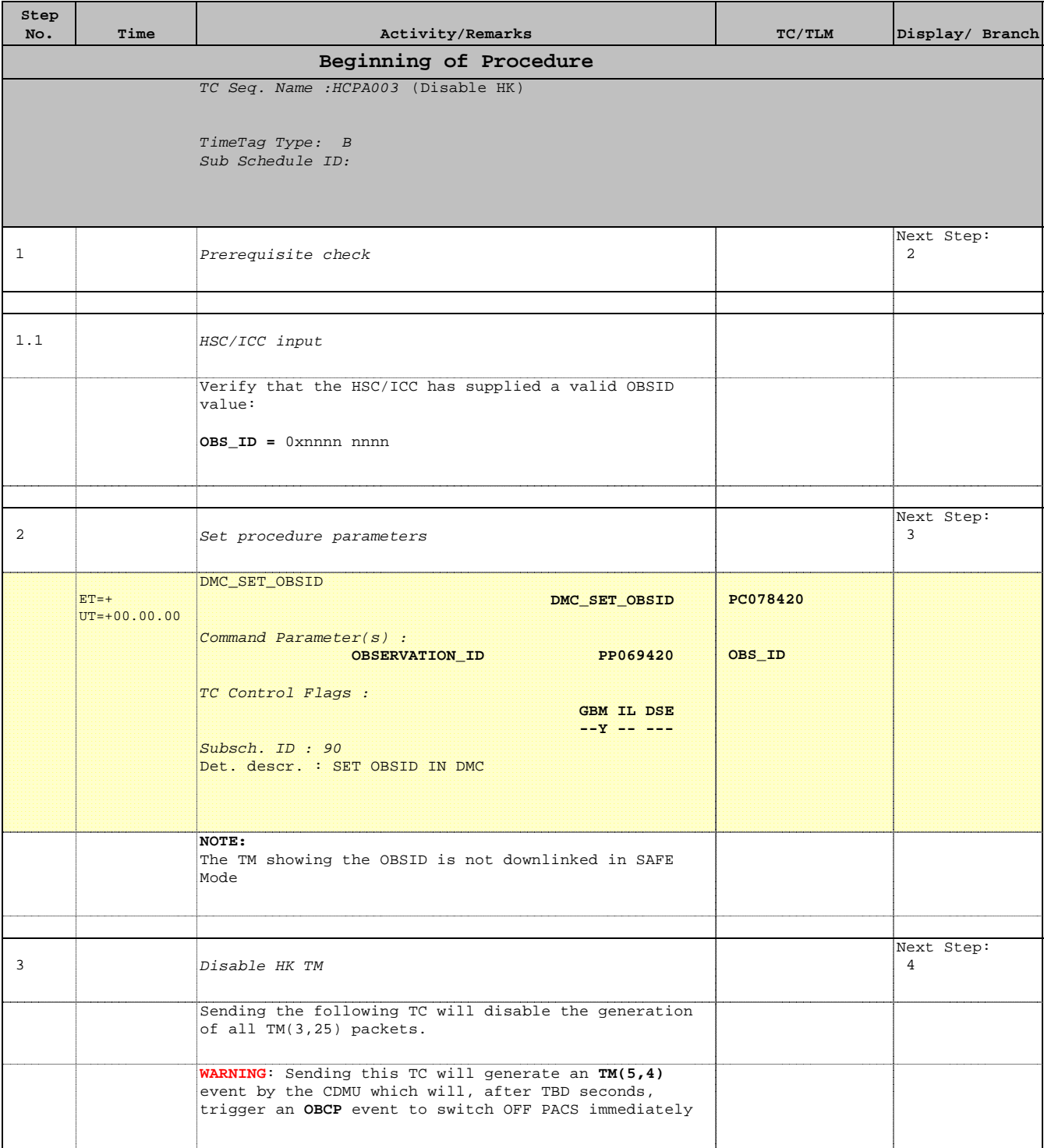

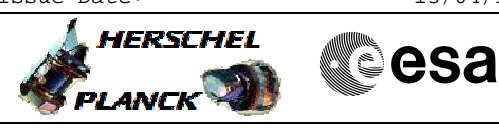

 PACS\_Disable\_HK\_OBS File: H\_COP\_PAC\_A003.xls Author: R. Biggins

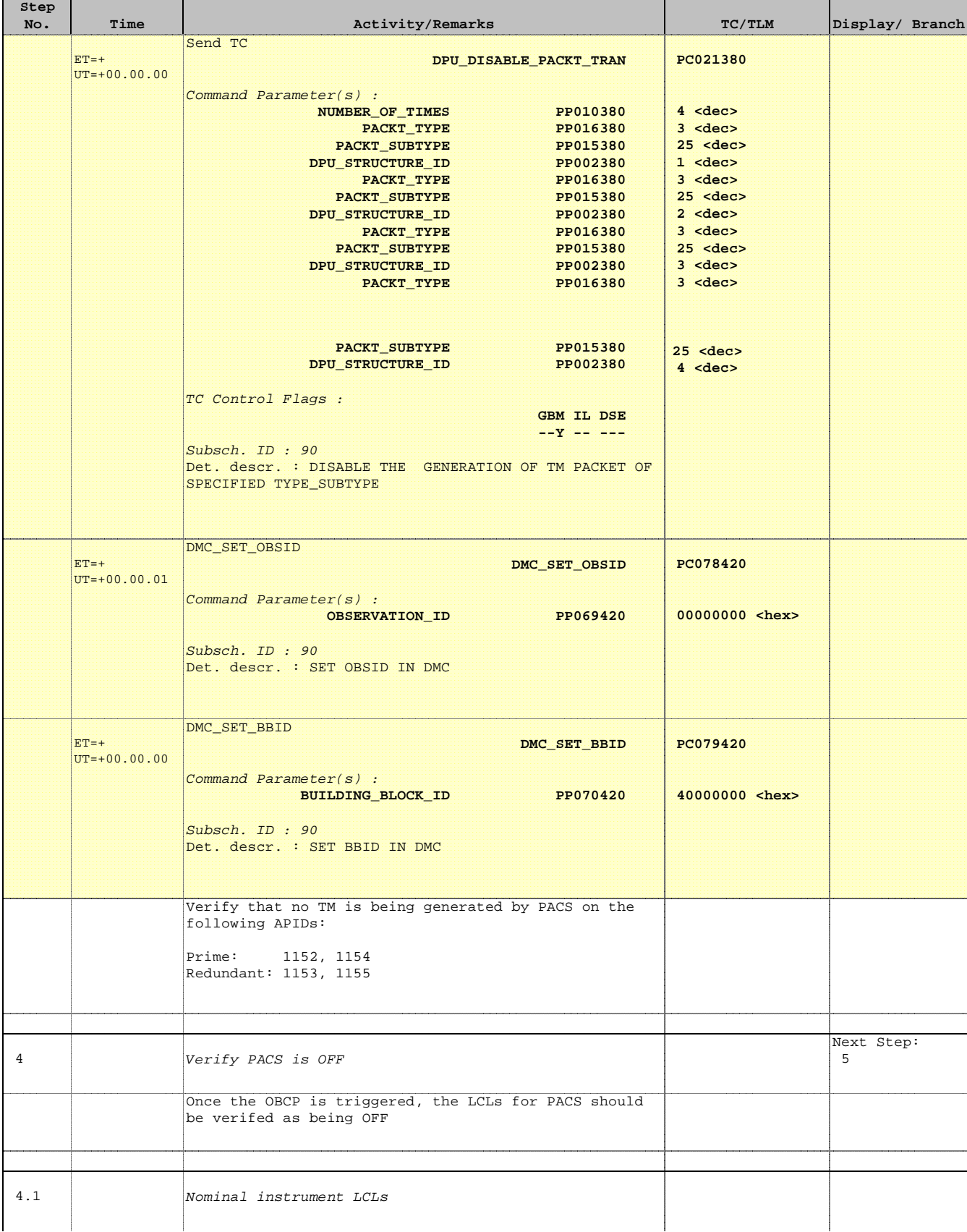

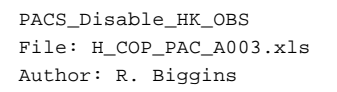

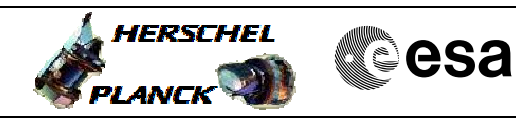

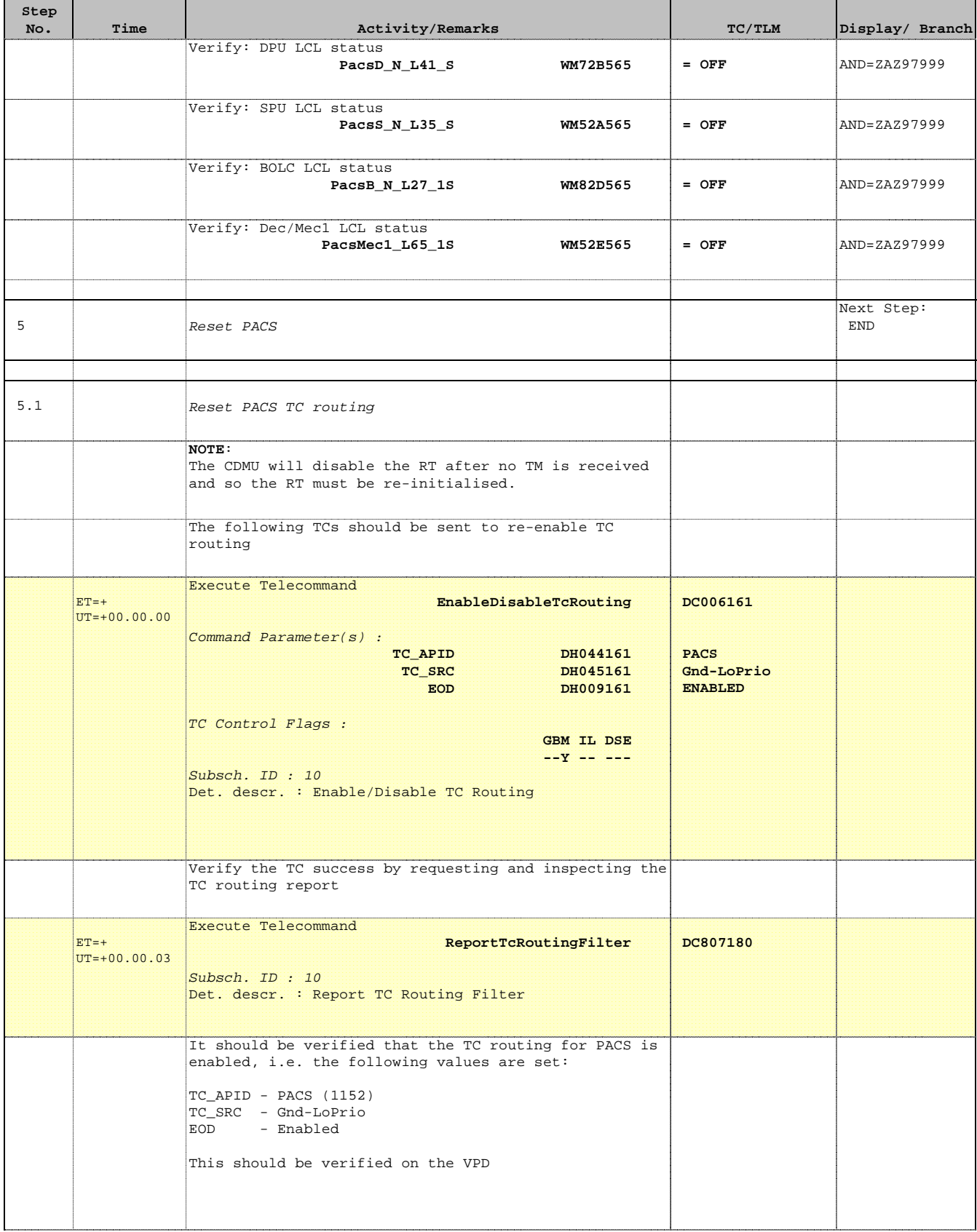

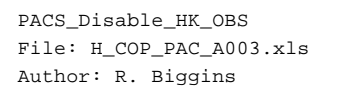

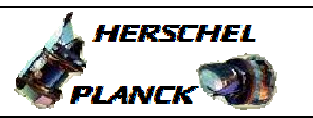

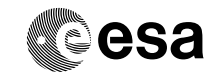

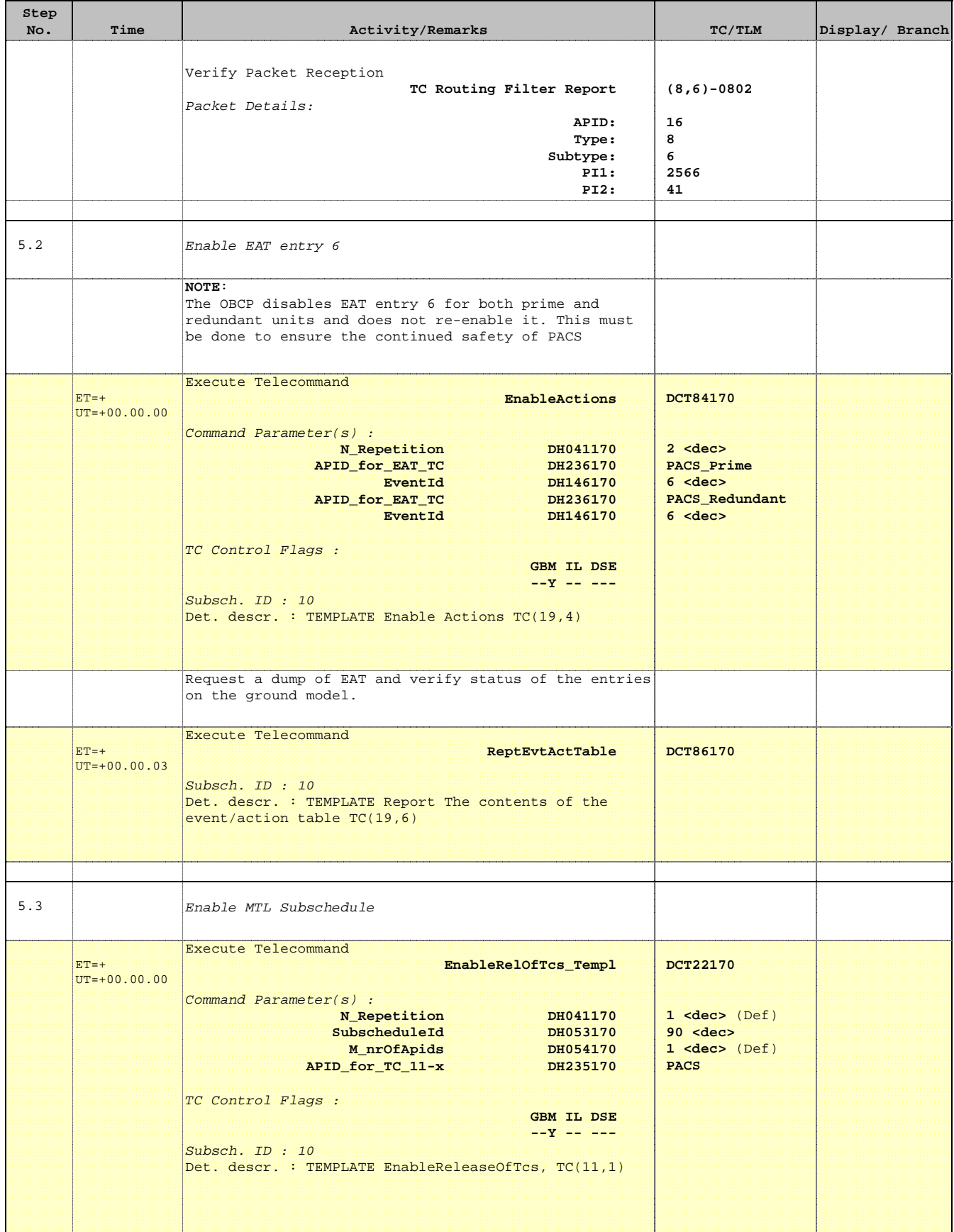

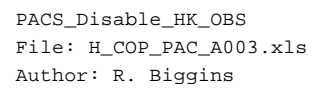

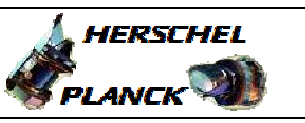

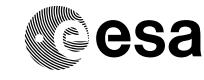

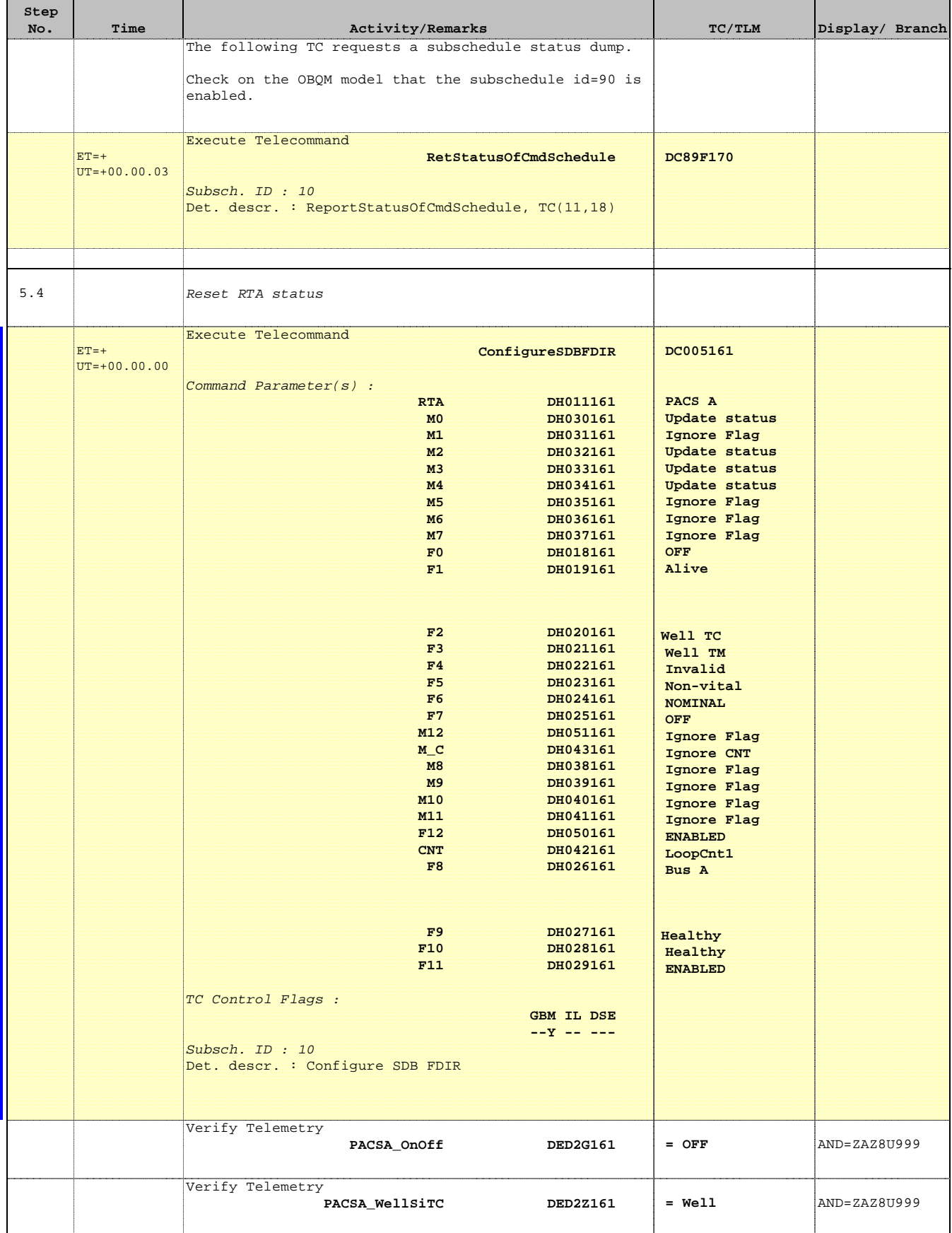

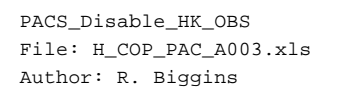

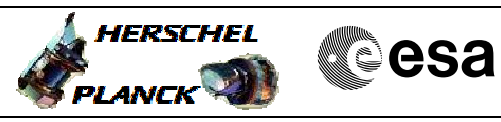

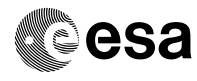

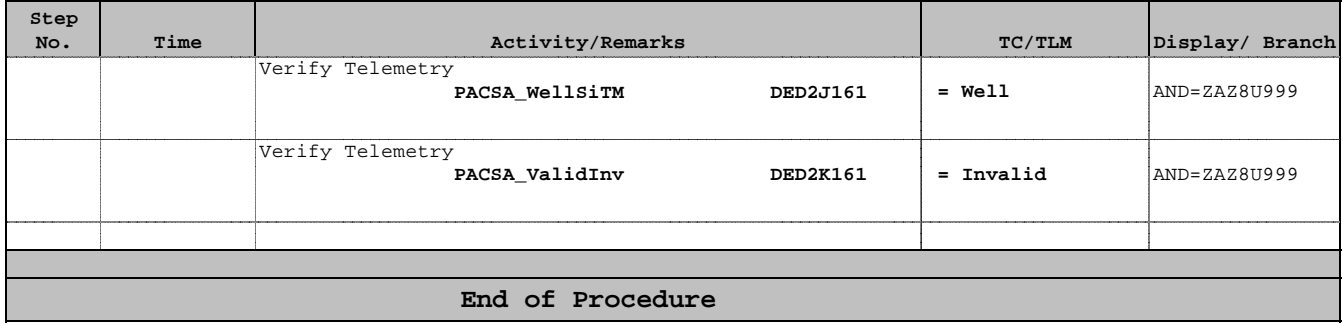